## **imaging workshop tutorial para la edición de las imágenes**

## Nikon Capture NX

### **El Capture NX es un programa de nueva generación para la conversión de las imágenes y la edición. Muchas de sus exclusivas herramientas pueden utilizarse con archivos JPEG y TIFF de cualquier cámara.**

### **Requisitos del sistema**

#### **PC**

Pentium 4 2GHZ recomendado, Windows XP, 256 MB RAM (se recomienda 1GB), 200 GB de espacio en disco. **Mac**

G4 o G5, OZ C 10.3.9 o superior, 256 MB de RAM (se recomienda 1 GB), 200 MB de espacio en disco.

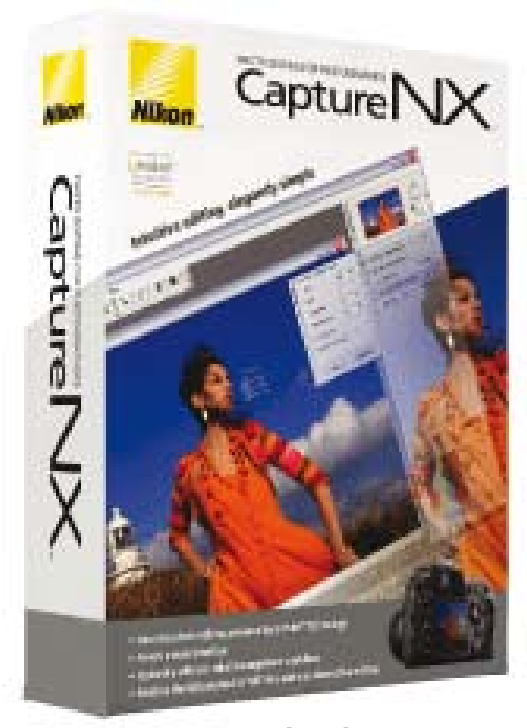

■ **[Arriba]** El nuevo programa Nikon Capture NX soluciona algunos de los problemas detectados por los usuarios de versiones anteriores. Cuesta alrededor de 180 euros.

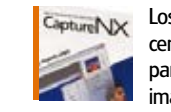

Capture NX Los usuarios de Nikon seguro que ya conocen el programa Capture, una herramienta para la conversión RAW y la edición de las imágenes incluido como demo con muchas de las cámaras digitales de Nikon. Por su parte, los usuarios de otras marcas es probable que no lo conozcan.

El programa es de esos que, lamentablemente, se ofrece como un extra de adquisición opcional, por lo que muchos fotógrafos continúan confiando en Photoshop para la edición de las imágenes y la conversión. Es una pena, porque el Capture de Nikon siempre ha sido un buen programa, aunque la estética anticuada de la interfaz lo haya disfrazado.

Nikon espera cambiar las cosas con la nueva versión NX. Diseñada en colaboración con Nik Software (www. niksoftware.com), proveedor de muchos de los plug-ins profesionales de Photoshop y de herramientas para las imágenes, presenta una nueva interfaz y algunas interesantes iniciativas para la edición. Otro de los aspectos que Nikon desea transmitir es que a pesar de que el Capture NX se ha diseñado pensando en las cámaras Nikon, también puede utilizarse para la edición de archivos JPEG y TIFF, es decir, que no se trata únicamente de una herramienta para la conversión de archivos Nikon RAW.

Empezaremos con la conversión de archivos RAW. Photoshop y otros programas son capaces de convertir los Nikon NEF, y de hacerlo además bastante bien, el Nikon Capture está específicamente hecho para realizar esta tarea. Aunque uno puede no ver demasiadas diferencias evidentes en los resultados, lo cierto es que hay que destacar dos aspectos importantes. El primero es que el Nikon Capture NX muestra los datos EXIF asociados a los archivos Nikon, algo que no ofrecen muchos de los demás programas, menos aún con respecto al equilibrado de los blancos. El otro es que incluye una función para la corrección automática de la aberración cromática, que elimina los errores en el color con mucha corrección, suponemos que porque se ha diseñado específicamente para cámaras Nikon. A ello hay que añadir la función para la eliminación del polvo de Nikon, que se sirve de fotografías de referencia para aislar y eliminar las manchas que deja el polvo del sensor, el ajuste del muaré (uno de los problemas, aunque menores, de las D50 y D70) y la compensación de la exposición (muy útil para recuperar las luces más fuertes) durante el procesamiento de los RAW. Las opciones están reservadas a los archivos NEF, pero hay otras muchas que pueden aplicarse a los archivos JPEG y TIFF. Una de las más interesantes es la tecnología del Punto U, que describiremos con más detalle en el apartado dedicado a las funciones.

Otro de los principales aspectos del Nikon Capture es que los ajustes se aplican en paralelo, en lugar de en una secuencia. En Photoshop, por ejemplo, podemos alisar y recortar, y luego ajustar los niveles para terminar con la herramienta Sombras/ Luces y el posterior enfoque. En el

Capture NX podemos aplicar todas estas opciones en el mismo orden, pero dejar cada uno de los procesos abiertos. Los ajustes se muestran en la lista Edición a la derecha de la ventana del programa y los cambios aplicados pueden recuperarse y modificarse. Por cierto, que la novedad también la encontramos en dos recién llegados al mercado de la edición con Mac, el PhotoComplete (www.funkypixels. com) y el LightZone (www.lightcrafts.com).

De todos modos, no todo son buenas noticias. Aunque no hay duda de que la interfaz del Capture NX es una gran mejora con respecto al Capture 4, continúa resultando desordenada. Encontramos paletas arriba, a la derecha y a la izquierda, que pueden mantenerse visibles, no visibles, minimizarse o maximizarse... las posibilidades son casi ilimitadas, pero habríamos preferido prescindir de ellas a cambio de algo más de orden. La lista Edición del Capture NX es algo más elegante que la edición secuencial de Photoshop, pero la interfaz de Photoshop es, en comparación, todo un ejemplo de claridad, que además contribuye a que muchos continúen prefiriendo la aplicación de Adobe.

Otro de los aspectos es que aunque el Capture NX ofrece un explorador de imágenes, éste nunca logrará sustituir un programa independiente para la clasificación de las imágenes. La aplicación permite navegar por las carpetas del disco duro y mostrar su contenido en forma de miniatura, pero no logra gestionar la biblioteca de fotografías y obliga, en consecuencia, al usuario a tener otro programa específico. Para terminar diremos que muchos pensarán que el Capture NX llega a optimizaciones fotográficas estándar más rápidamente que Photoshop, pero no ofrece la clonación, los montajes por capas, las máscaras de capa, las transformaciones de la perspectiva ni otras herramientas sofisticadas. El Capture NX es un muy buen editor de las fotografías, pero eso es todo.

Lo hasta aquí dicho puede pues complicar la decisión. Si es usuario de una réflex de Nikon y fotografía regularmente en RAW, el Capture NX es muy tentador, aunque seguro que le molestará que no se entregue gratuitamente con la réflex. Las conversiones NEF son muy buenas y el innovador ajuste del punto U y la lista revisable Edición son excelentes para la optimización de las fotografías.

No obstante, si no fotografía en RAW, no podrá aprovechar gran parte de la funcionalidad del programa, con lo que el precio a pagar por él será proporcionalmente caro. Pensamos que habría sido mas inteligente que Nikon produjese un Capture NX Lite más económico sólo para JPEG y TIFF, y que a éste le hubiera puesto el nombre de Pro para hacerlo más interesante.

Nikon argumenta que el Capture NX es un programa para todos los fotógrafos y no sólo para aquellos que fotografían en NEF, algo que nosotros no terminamos de compartir. Porque, ¿Cuántas personas están dispuestas a pagar por un programa que saben incluye funciones que nunca utilizarán?

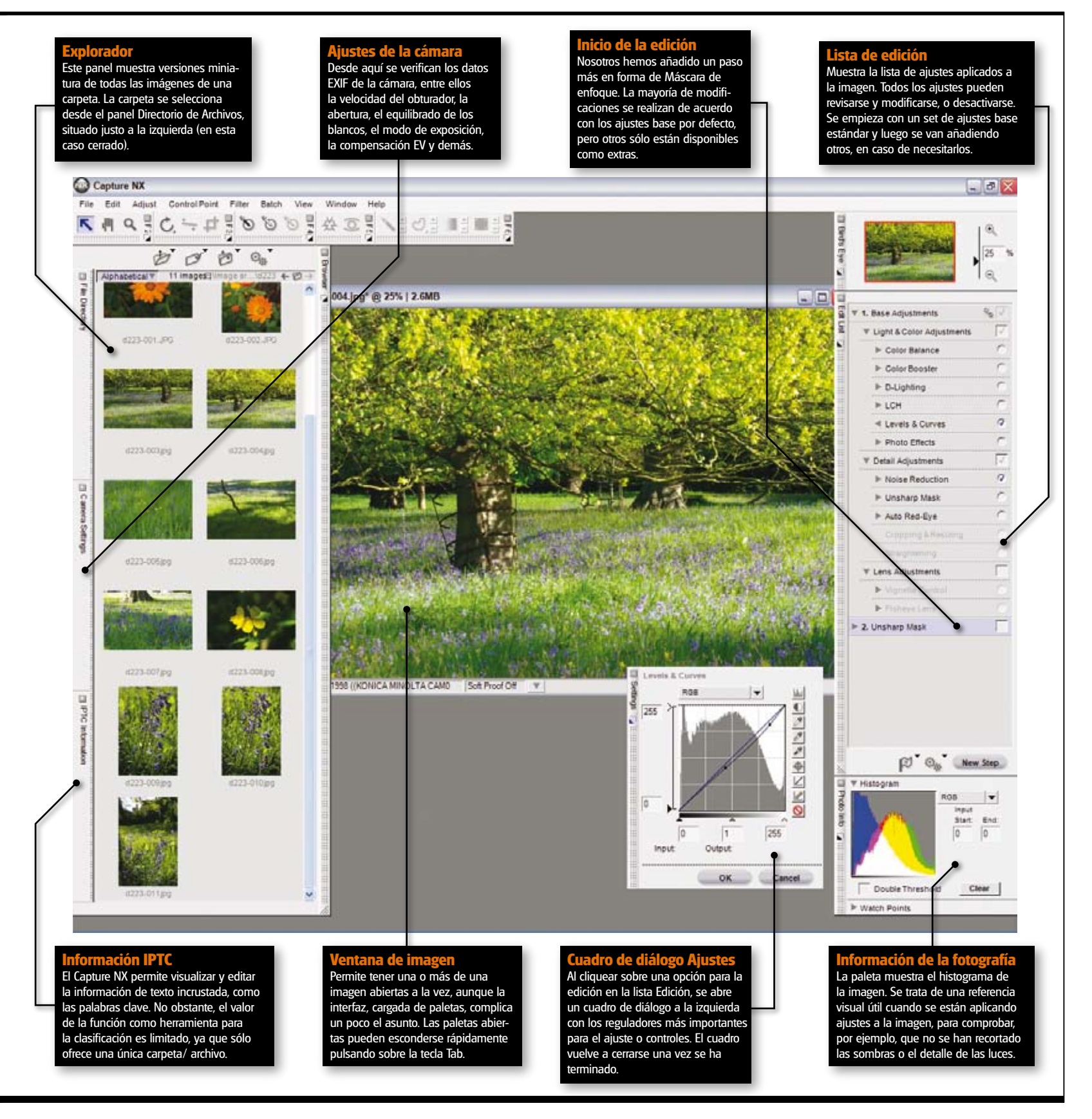

# Nikon Capture NX

## **Tres destacadas funciones del programa Nikon Capture NX**

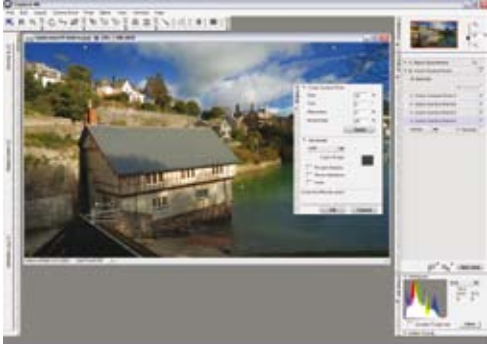

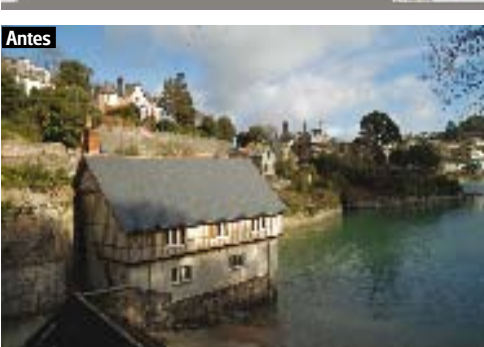

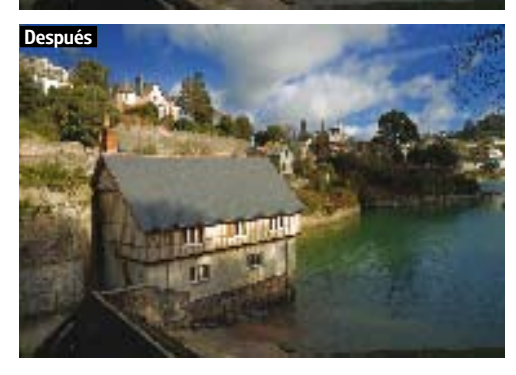

### Ajustes del punto U

El ajuste del punto U del Capture NX es una opción bastante exclusiva. Se ha diseñado para que el usuario pueda hacer modificaciones selectivas de áreas específicas de la imagen sin la complicación de las selecciones o máscaras. Basta con cliquear sobre el área que se desea ajustar- nosotros empezamos con el cielo azul arriba a la izquierda de la imagen-, para luego seleccionar la nueva saturación deseada, la luminosidad y los ajustes en un panel a la derecha de la pantalla. A continuación añadimos dos puntos más de control a la imagen, uno para incrementar la saturación y reducir la luminosidad del trozo de agua verde de la derecha de la cada, y el otro para iluminar el área a la sombra de la pared. Arriba mostramos el resultado de los cambios aplicados, un ejemplo de que la imagen ha mejorado de forma drástica con el mínimo esfuerzo.

#### Conversiones de archivos NEF

Si fotografía en RAW con una réflex digital de Nikon, puede convertir creando un JPEG o un TIFF. Si trabaja con Photoshop o con Elements, el trabajo se realiza desde un plug-in del Camera RAW, aunque la principal ventaja del Capture NX es que ha sido específicamente diseñado para cámaras Nikon. Puede corregir automáticamente la aberración cromática con una opción que dio muestras de ser muy efectiva eliminando tonos azules, rojos y morados de los archivos de la Nikon D50, como mostramos abajo. En el caso mostrado aplicamos una compensación EV negativa para recuperar el detalle de las nubes y la herramienta D para la iluminación para aclarar las áreas sombreadas; también optamos por un equilibrado de los blancos más cálido e incrementamos ligeramente el contraste.

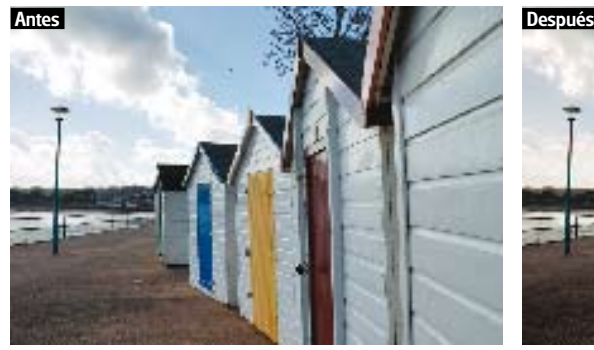

### Corrección de la distorsión

Hay dos correcciones muy específicas que los usuarios de cámaras siempre buscan, además de los tradicionales ajustes del color y del tono. Todos sabemos que la distorsión en tonel y la aberración son dos fenómenos presentes en casi todas las fotografías digitales sacadas con distancias focales cortas, y que son muy difíciles de erradicar manualmente. El Nikon Capture NX aborda estos problemas con gran efectividad. La corrección automática de la aberración sólo puede aplicarse en archivos Nikon NEF, pero hay un control del color de la aberración en forma de regulador, con el que puede trabajarse con archivos JPEG y TIFF. También incluye una rápida y simple herramienta para corregir la distorsión del objetivo, que nosotros utilizamos para alisar la curvatura del horizonte.

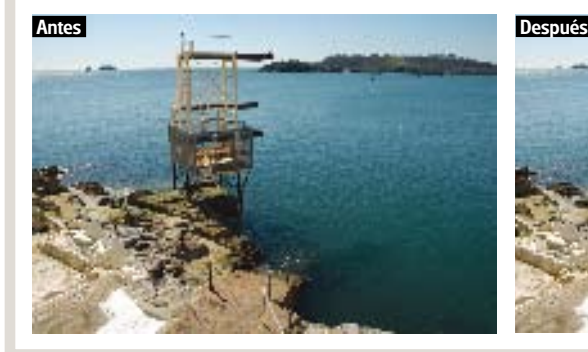

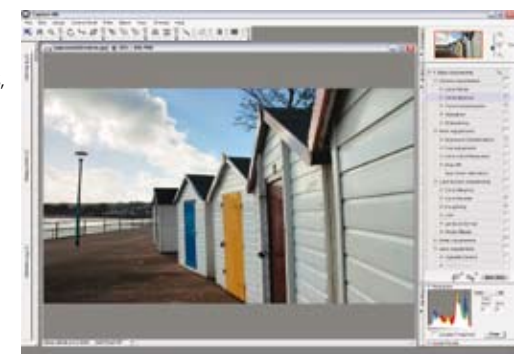

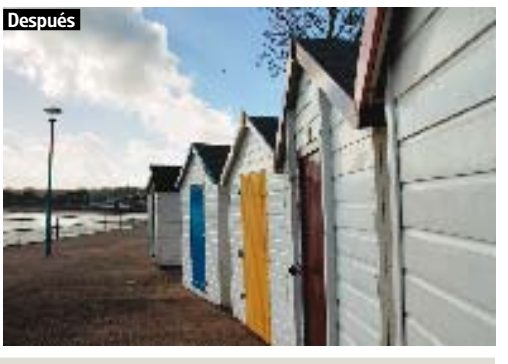

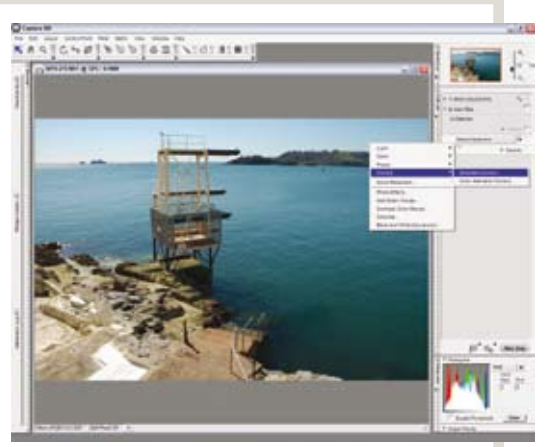

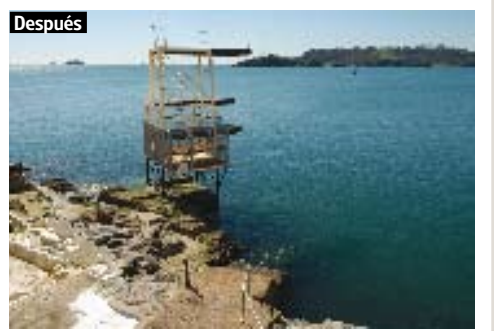